## Termination of TTD Benefits

## **Quick Start Guide**

Filing the C-06 is easier than ever! Just use the integrated form in CompHub to file, and get your submission processed quicker.

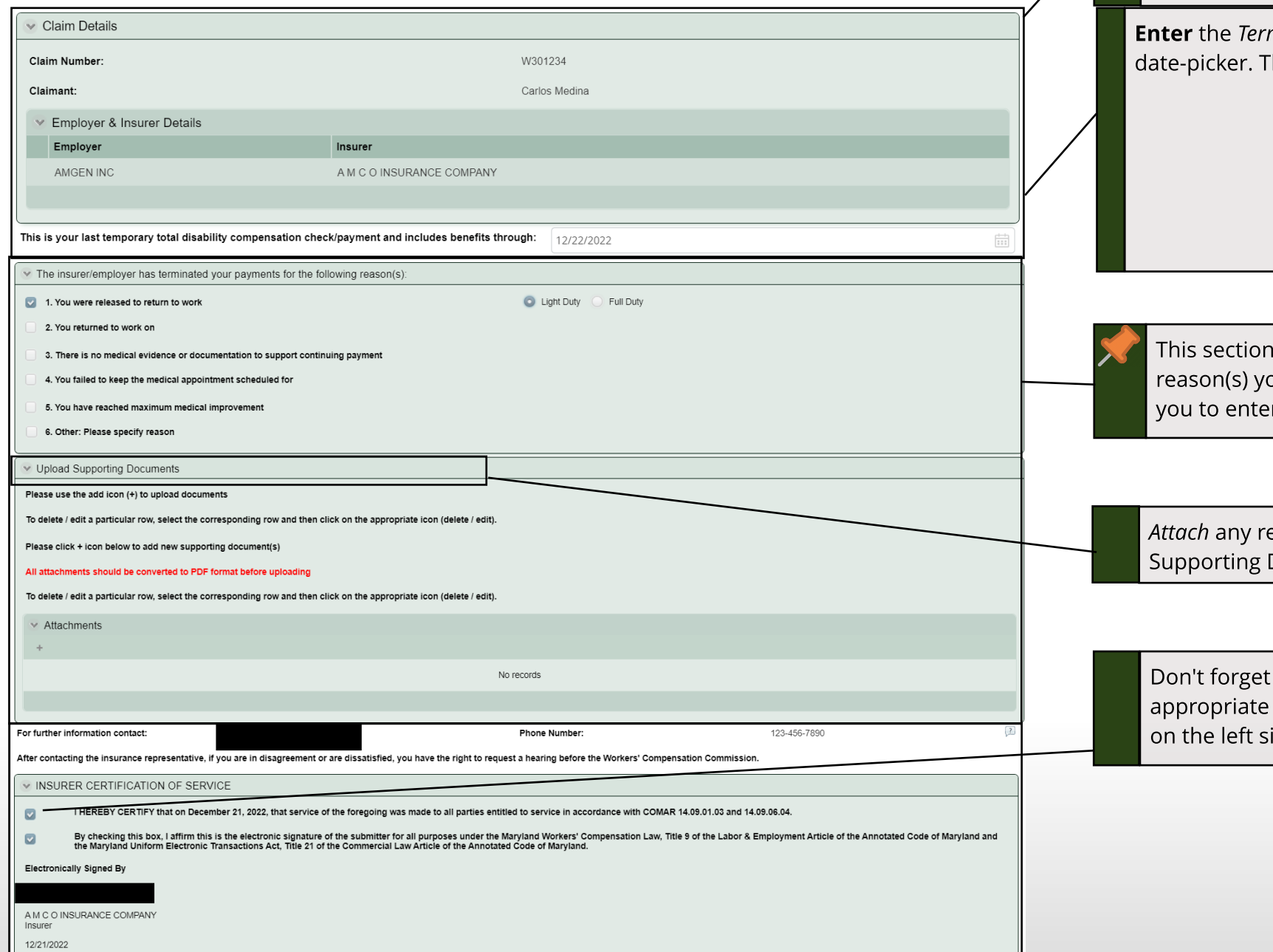

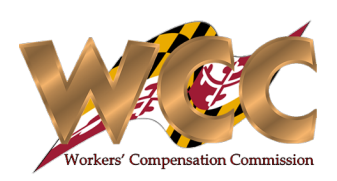

**Review** the "Claim Details" section of the form. It is pre-populated with basic Claim Information.

mination Date manually or use the integrated The form will only accept dates in the future.

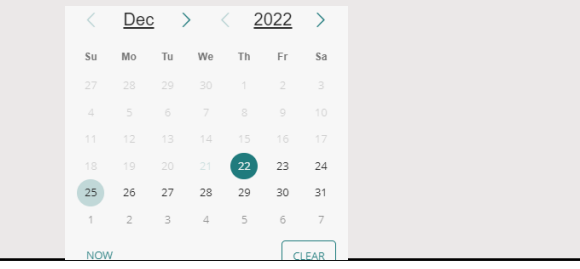

contains dynamically displayed controls. Based on which ou select, the system may display a new control to prompt r additional information.

**Attach** any relevant documentation using the table in the "Upload Documents" Section.

to Certify and Sign! Check the box ide.